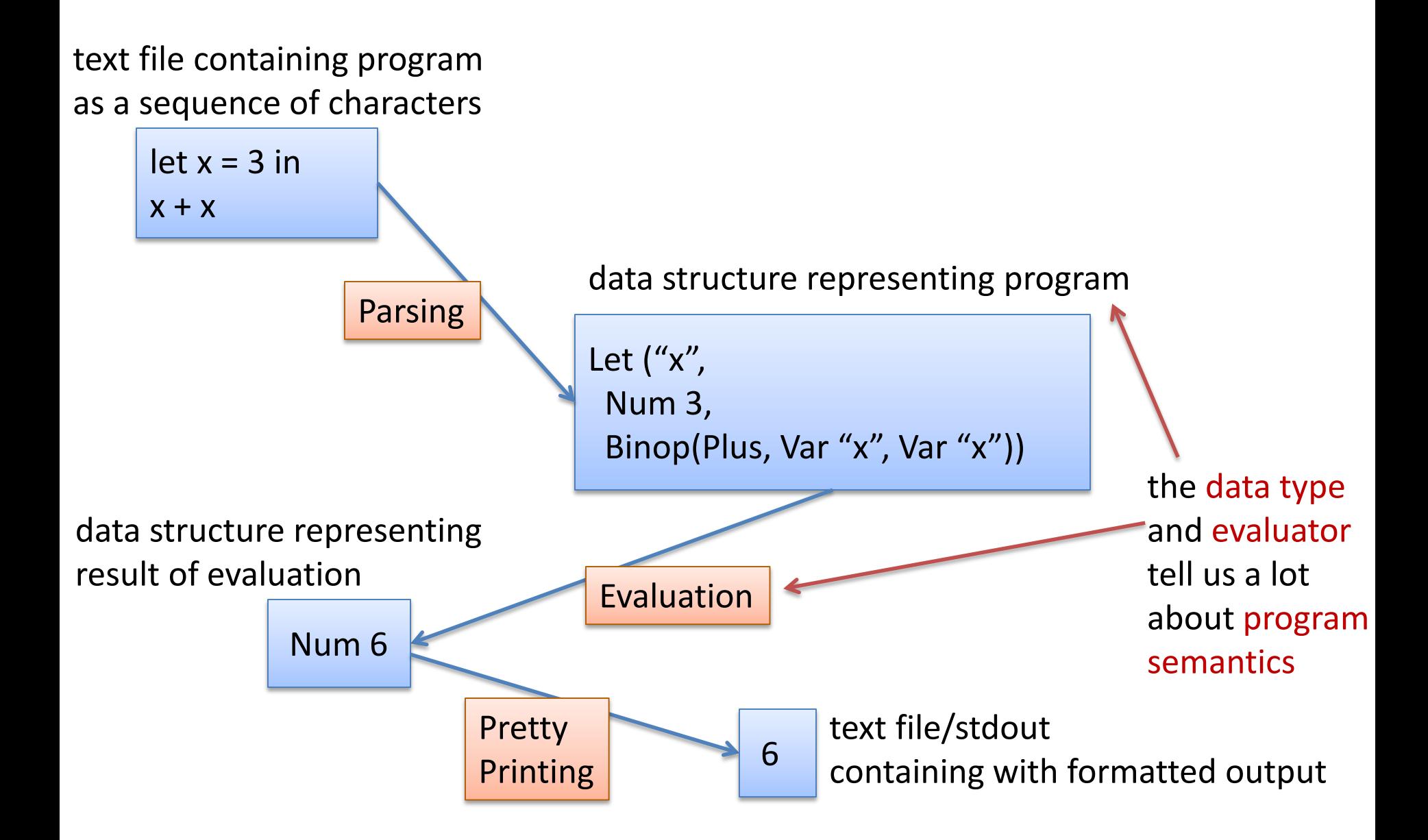

We can define a datatype for simple OCaml expressions:

```
type variable = string 
type op = Plus | Minus | Times | … 
type exp = 
  | Int_e of int
  | Op_e of exp * op * exp
  | Var_e of variable
  | Let_e of variable * exp * exp
type value = exp
```
We can define a datatype for simple OCaml expressions:

```
type variable = string 
type op = Plus | Minus | Times | … 
type exp = 
  | Int_e of int
  | Op_e of exp * op * exp
| Var_e of variable
  | Let_e of variable * exp * exp
type value = exp
let e1 = Int e 3
let e^2 = \text{Int } e 17
let e3 = 0p e (e1, 2)represents "3 + 17"
```
We can represent the OCaml program:

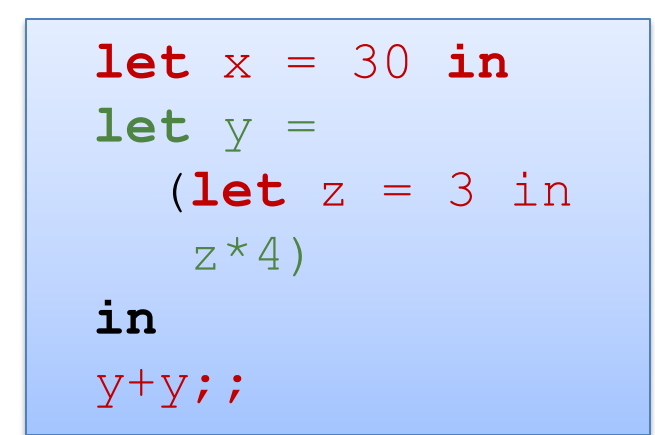

as an exp value:

```
Let e("x", Int e 30,
 Let e("y",Let e("z", Int e 3,
     Ope(Vare "z", Times, Inte 4)),
  Op_e(Var_e "y", Plus, Var_e "y")
```
Notice how this reflects the "tree":

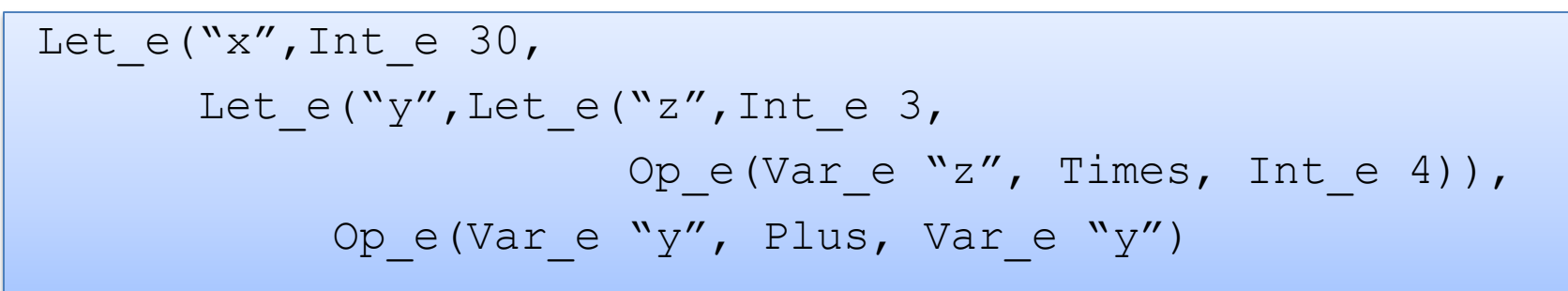

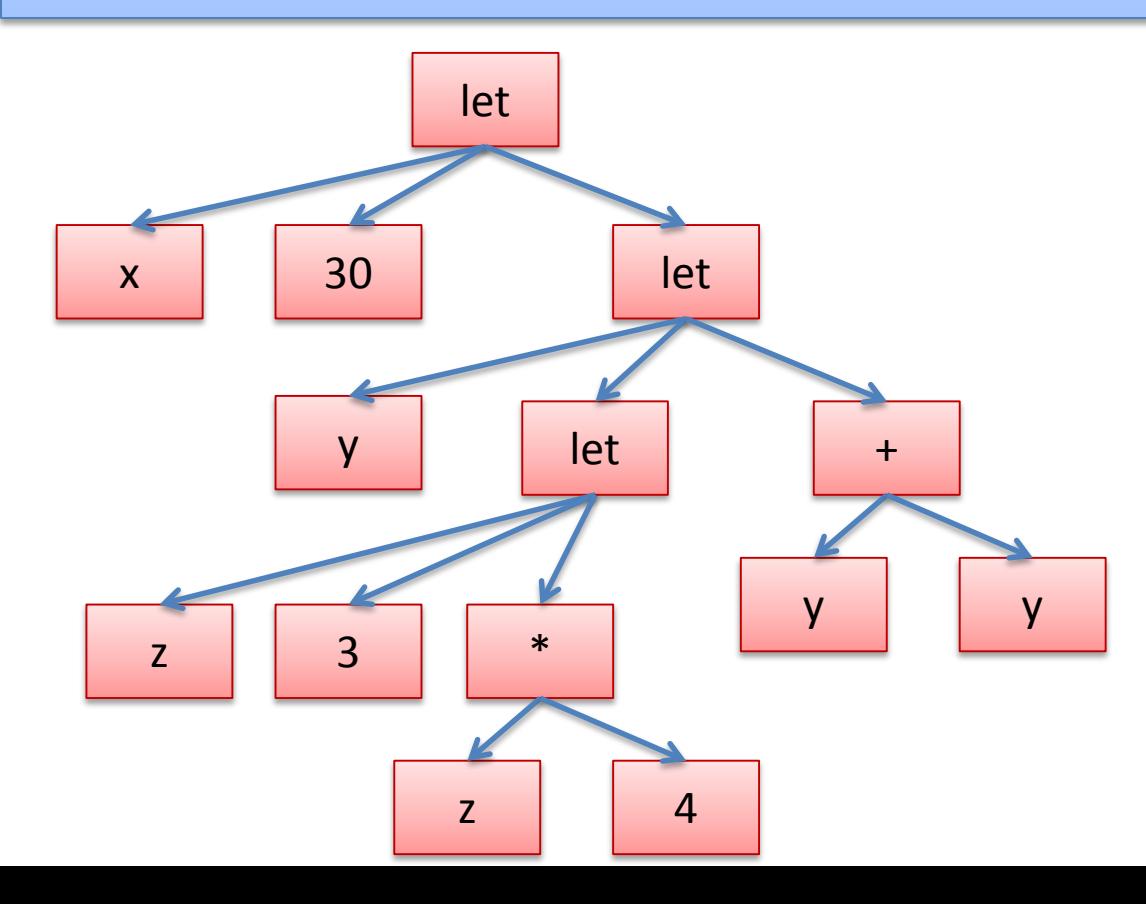

#### Binding occurrences versus applied occurrences

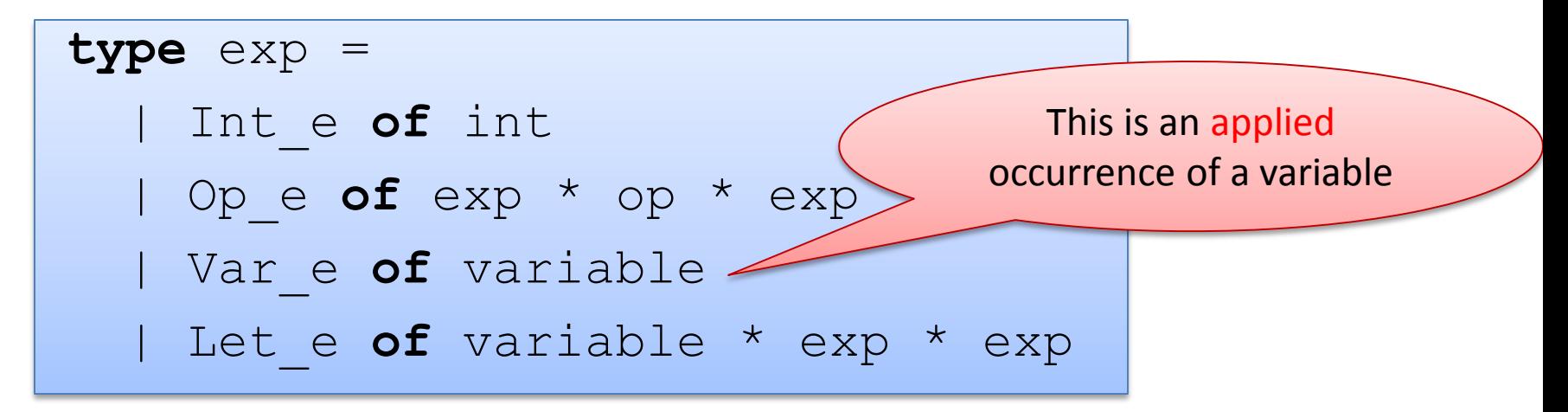

## Binding occurrences versus applied occurrences

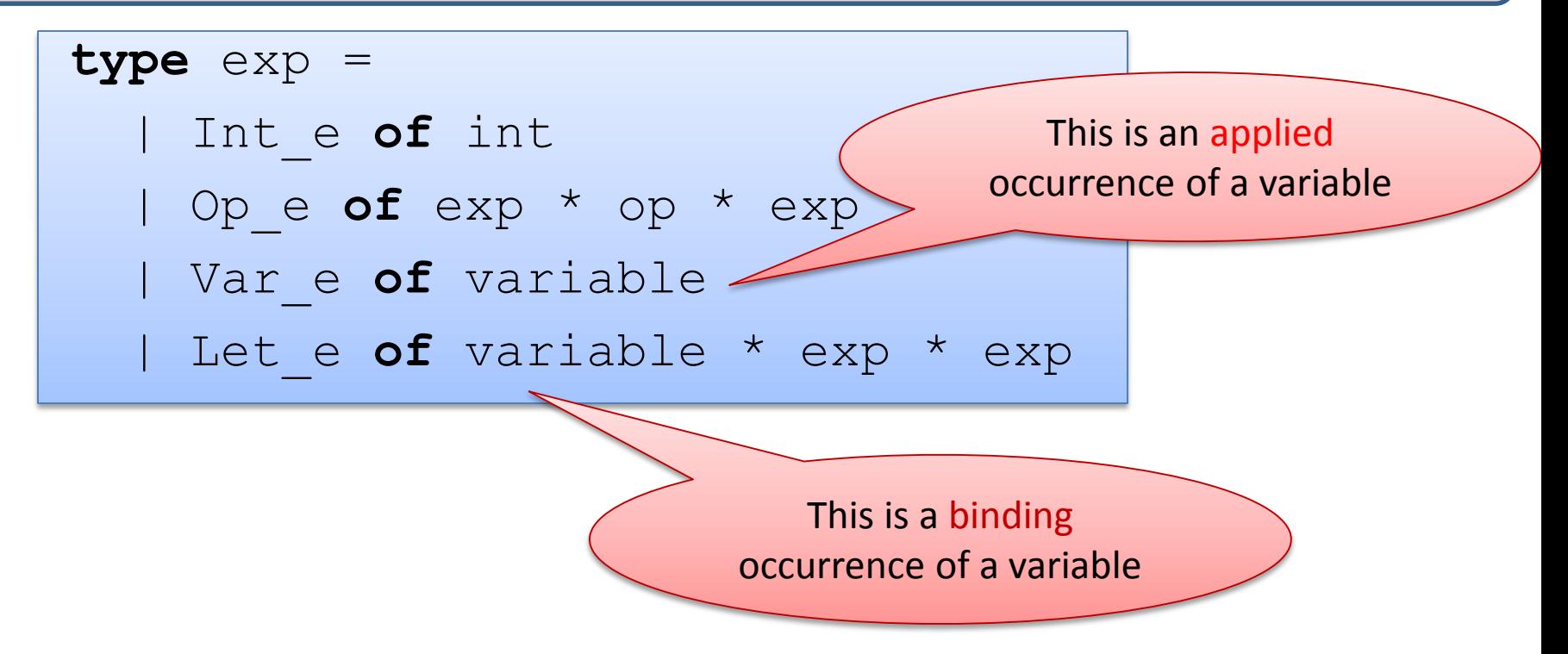

#### Some Useful Auxiliary Functions

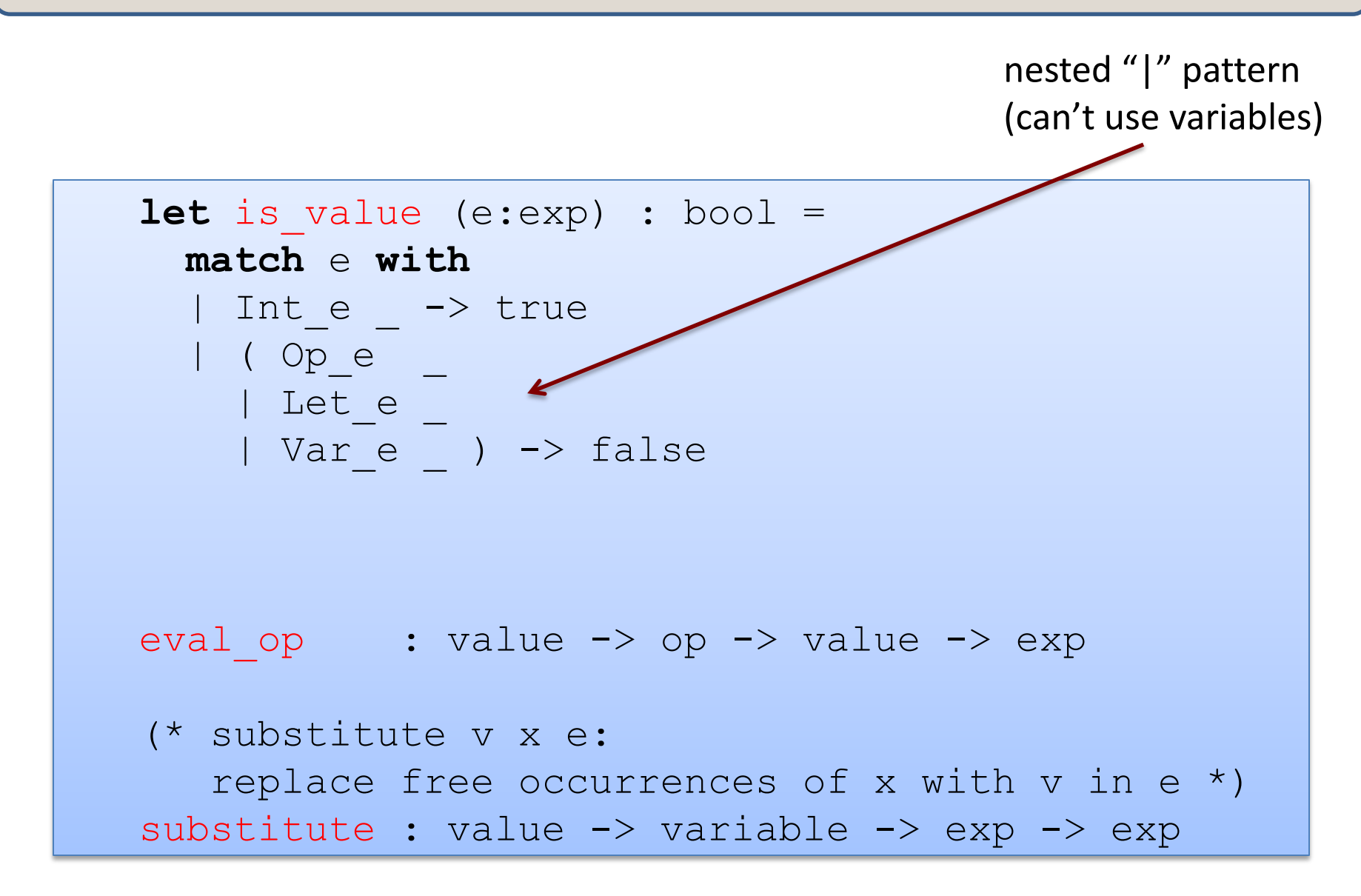

```
is value : exp -> bool
eval op : value -> op -> value -> value
substitute : value -> variable -> exp -> exp
let rec eval (e:exp) : exp = 
 match e with 
  | Int_e i -> 
  | Op e(e1, op, e2) ->
  | Let e(x,e1,e2) ->
```

```
is value : exp -> bool
eval op : value -> op -> value -> value
substitute : value -> variable -> exp -> exp
let rec eval (e:exp) : exp = 
 match e with 
  | Int_e i -> Int_e i
  | Op e(e1, op, e2) ->
  | Let e(x,e1,e2) ->
```

```
is value : exp -> bool
eval op : value -> op -> value -> value
substitute : value -> variable -> exp -> exp
let rec eval (e:exp) : exp = 
 match e with 
  | Int_e i -> Int_e i
  | Op e(e1, op, e2) ->
         let v1 = eval e1 inlet v2 = eval e2 ineval_op v1 op v2
  | Let e(x,e1,e2) ->
```

```
is value : exp -> bool
eval op : value -> op -> value -> value
substitute : value -> variable -> exp -> exp
let rec eval (e:exp) : exp = 
 match e with 
  | Int e i \rightarrow Int e i
  | Op e(e1, op, e2) ->
         \det v1 = eva1 e1 in\det v^2 = eval e^2 ineval_op v1 op v2
  | Let e(x,e1,e2) ->
         let v1 = eval e1 inlet e2' = substitute v1 x e2 ineval e2'
```
## Simpler but Dangerous

```
is value : exp -> bool
eval op : value -> op -> value -> value
substitute : value -> variable -> exp -> exp
let rec eval (e:exp) : exp = 
 match e with 
  | Int_e i -> Int_e i
  | Op e(e1, op, e2) ->
      eval_op (eval e1) op (eval e2)
  | Let e(x,e1,e2) ->
      eval (substitute (eval e1) x e2)
```
#### Simpler but Dangerous

```
is value : exp -> bool
eval op : value -> op -> value -> value
substitute : value -> variable -> exp -> exp
let rec eval (e:exp) : exp = 
 match e with 
  | Int_e i -> Int_e i
  | Op e(e1, op, e2) ->
      eval_op (eval e1) op (eval e2)
  | Let_e(x,e1,e2) ->
      eval (substitute (eval \neq1) x e2)
     Which gets evaluated first?
```
Does OCaml use left-to-right eval order or right-to-left? Always use OCaml let if you want to specify evaluation order.

#### Simpler but Dangerous

```
is value : exp -> bool
eval op : value -> op -> value -> value
substitute : value -> variable -> exp -> exp
let rec eval (e:exp) : exp = 
 match e with 
  | Int_e i -> Int_e i
  | Ope(e1, op, e2) ->
      eval_op (eval e1) op (eval e2)
  | Let_e(x,e1,e2) ->
      eval (substitute (eval \neq1) x e2)
```
Since the language we are interpreting is *pure* (no effects), it won't matter which expression gets evaluated first. We'll produce the same answer in either case.

### Limitations of metacircular interpreters

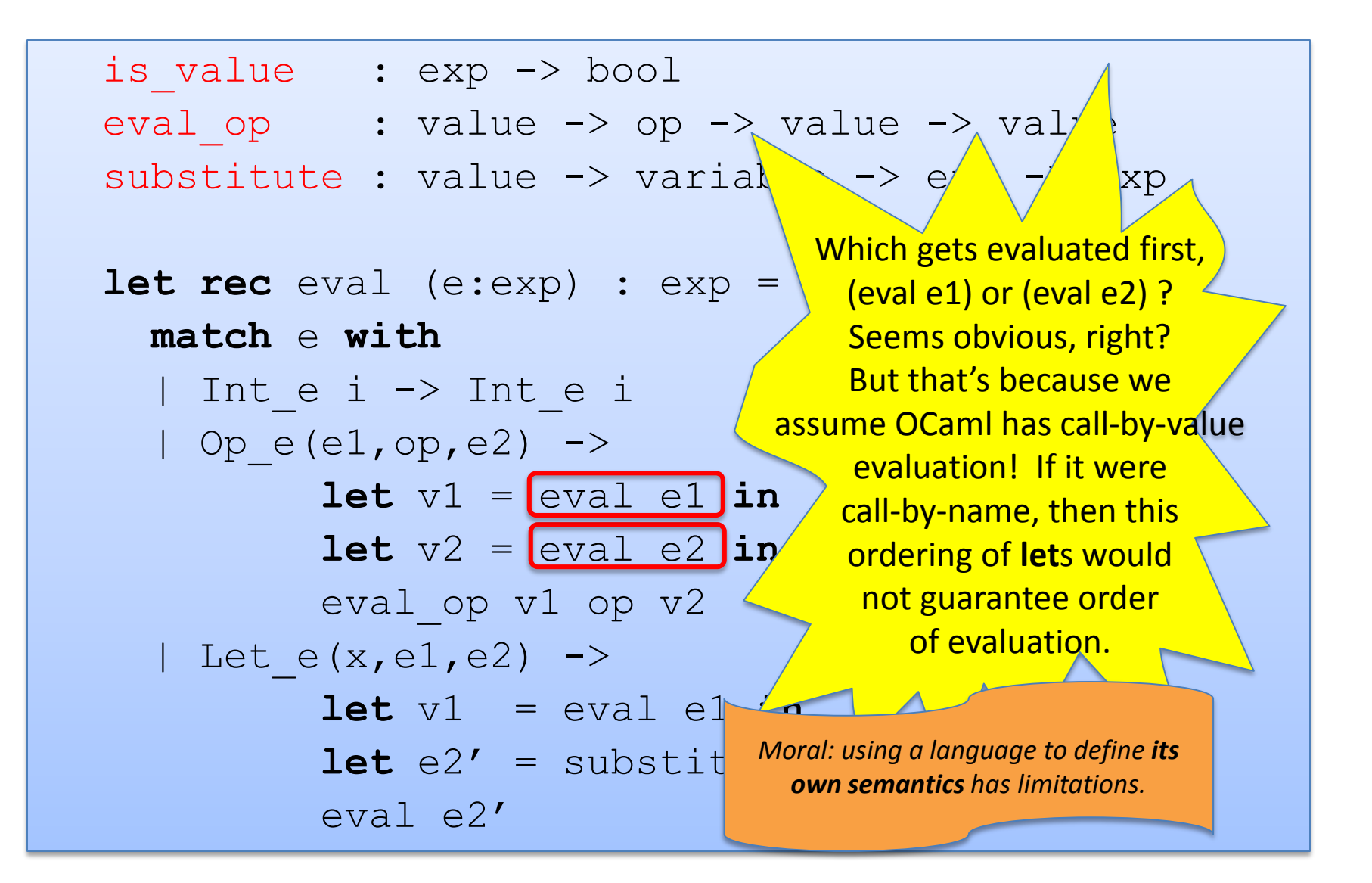

#### Back to the eval function…

```
let eval op v1 op v2 = ...
let substitute v x e = …
let rec eval (e:exp) : exp = 
 match e with 
  | Int_e i -> Int_e i
  | Op e(e1,op,e2) -> eval op (eval e1) op (eval e2)
  | Let e(x,e1,e2) \rightarrow eval (substitute (eval e1) x e2)
```
(same as the one a couple of slides ago)

#### Oops! We Missed a Case:

```
let eval op v1 op v2 = ...
let substitute v x e = …
let rec eval (e:exp) : exp = 
 match e with 
  | Int_e i -> Int_e i
  | Ope(e1,op,e2) -> eval op (eval e1) op (eval e2)
  | Let e(x,e1,e2) -> eval (substitute (eval e1) x e2)
  | Var_e x -> ???
```
We should never encounter a variable – they should have been substituted with a value! (This is a type-error.)

We could leave out the case for variables if we *type check before evaluating. (which we should definitely do!)*

But that will create a mess of Ocaml warnings – bad style. (Bad for debugging.)

#### We Could Use Options:

```
let eval op v1 op v2 = ...let substitute v x e = …
let rec eval (e:exp) : exp option = 
 match e with 
  | Int e i -> Some(Int e i)
  | Ope(e1,op,e2) -> eval op (eval e1) op (eval e2)
  | Let e(x,e1,e2) \rightarrow eval (substitute (eval e1) x e2)
  | Var_e x -> None
```
But this isn't quite right – we need to match on the recursive calls to eval to make sure we get Some value!

#### Exceptions

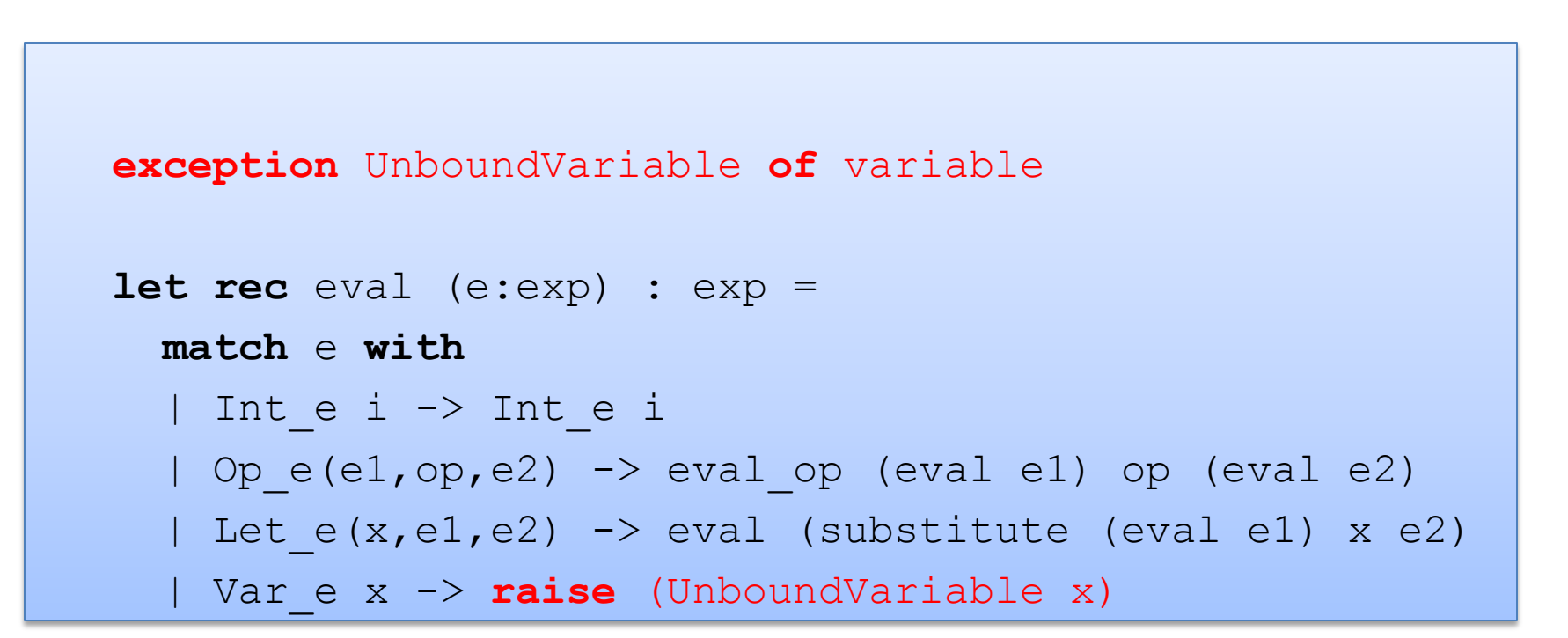

Instead, we can throw an exception.

#### Exceptions

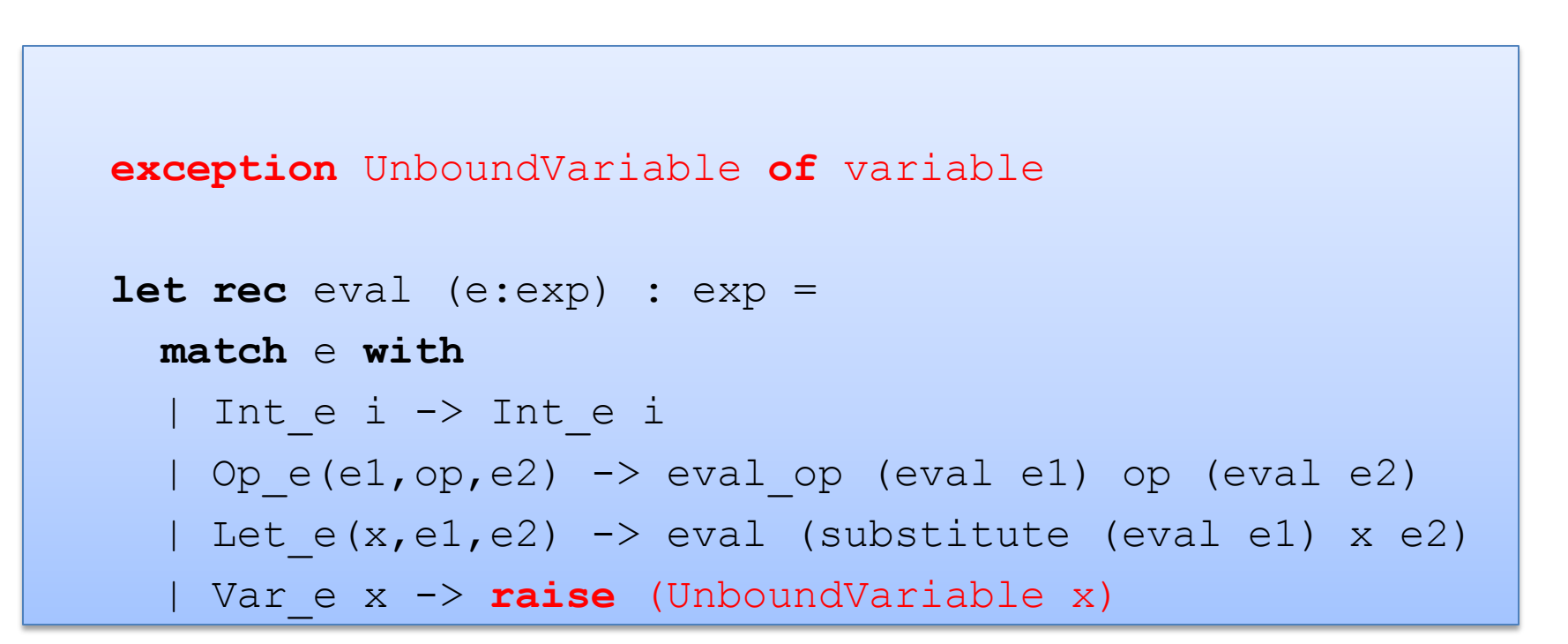

Note that an exception declaration is a lot like a datatype declaration. Really, we are extending one big datatype (exn) with a new constructor (UnboundVariable).

Later on, we'll see how to catch an exception.

# **AUXILIARY FUNCTIONS**

#### Evaluating the Primitive Operations

```
let eval op (v1:exp) (op:operand) (v2:exp) : exp =match v1, op, v2 with 
  | Int e i, Plus, Int e j -> Int e (i+j)
  | Int e i, Minus, Int e j -> Int e (i-j)
  | Int e i, Times, Int e j -> Int e (i*j)
  | , (Plus | Minus | Times), \rightarrowif is value v1 && is value v2 then raise TypeError
    else raise NotValue
```

```
let rec eval (e:exp) : exp = 
  match e with 
  | Int_e i -> Int_e i
  | Op_e(e1,op,e2) -> eval_op (eval e1) op (eval e2)
  | Let e(x,e1,e2) \rightarrow eval (substitute (eval e1) x e2)
  | Var_e x -> raise (UnboundVariable x) ;;
```
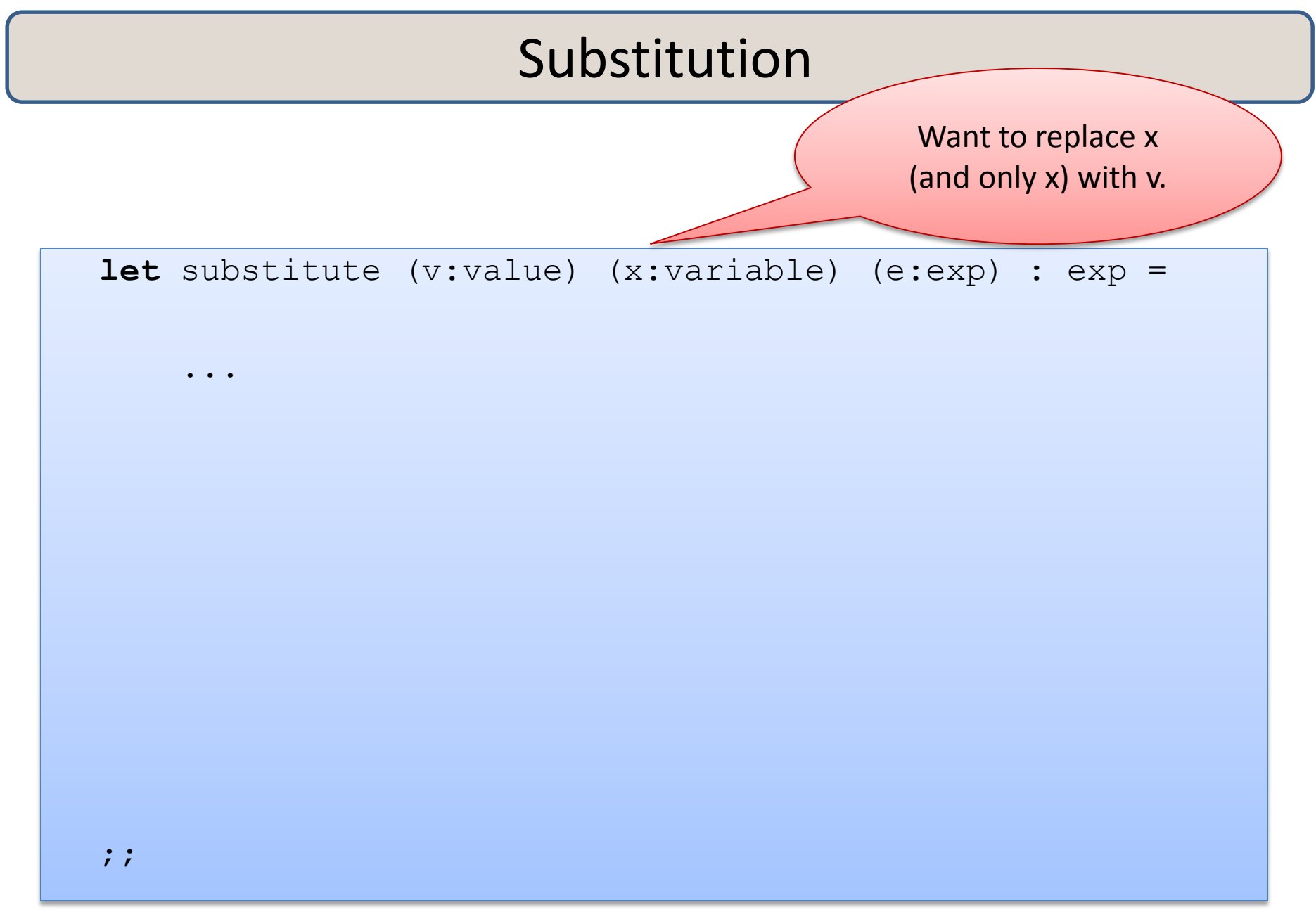

```
let substitute (v:value) (x:variable) (e:exp) : exp = 
 let rec subst (e:exp) : exp = 
        match e with 
         | Int_e _ -> 
         | Op_e(e1,op,e2) -> 
         | Var e y -> ... use x ...
         | Let e (y, e1, e2) -> ... use x ...
```
#### **in**

subst e

```
let substitute (v:value) (x:variable) (e:exp) : exp = 
  let rec subst (e:exp) : exp = 
         match e with 
          | Int_e - > e
          | Op e(e1, op, e2) ->
          | Var e y \rightarrow| Let e (y, e1, e2) ->
```
#### **in**

subst e

```
let substitute (v:value) (x:variable) (e:exp) : exp = 
  let rec subst (e:exp) : exp = 
         match e with 
         | Int e -> e
         | Ope(e1,op,e2) -> Ope(subst e1,op,subst e2)
         | Var_e y -> 
         | Let e (y, e1, e2) ->
```
#### **in**

subst e

```
let substitute (v:exp) (x:variable) (e:exp) : exp = 
  let rec subst (e:exp) : exp = 
         match e with 
          | Int_e _ -> e
          | Ope(e1,op,e2) -> Ope(subst e1,op,subst e2)
          | Var e y \rightarrow if x = y then v else e| Let e (y, e1, e2) ->
```
#### **in**

subst e

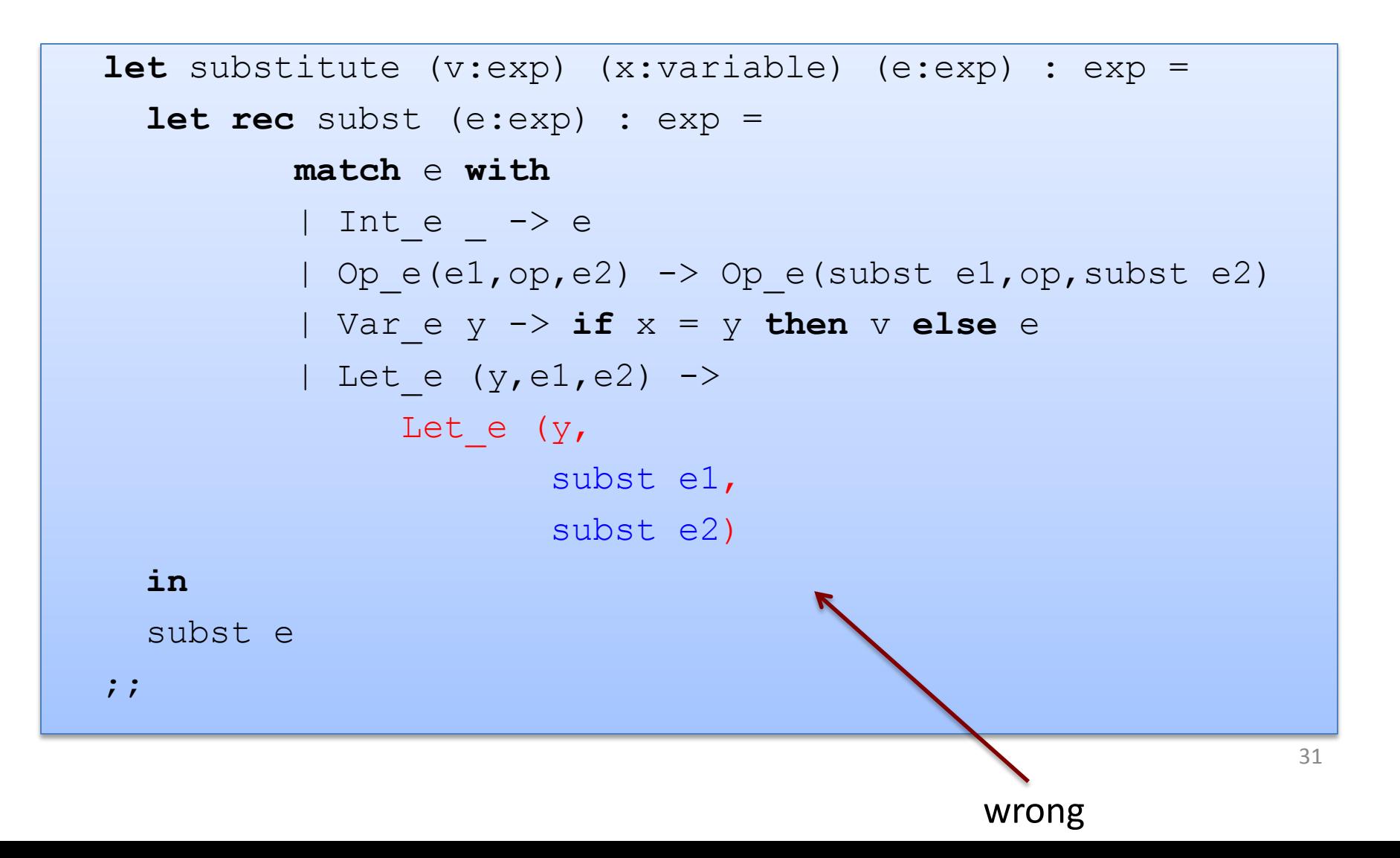

```
32
let substitute (v:exp) (x:variable) (e:exp) : exp = 
  let rec subst (e:exp) : exp = 
         match e with 
          | Inte \rightarrow e
          | Ope(e1,op,e2) -> Ope(subst e1,op,subst e2)
          | Var e y \rightarrow if x = y then v else e| Let e (y, e1, e2) ->
               Let e (y,if x = y then e1 else subset e1,if x = y then e2 else subst e2)
  in 
  subst e 
;;wrong
```

```
33
let substitute (v:exp) (x:variable) (e:exp) : exp = 
  let rec subst (e:exp) : exp = 
         match e with 
          | Inte \rightarrow e
          | Ope(e1,op,e2) -> Ope(subst e1,op,subst e2)
          | Var e y \rightarrow if x = y then v else e| Let e (y, e1, e2) ->
               Let e (y,subst e1, 
                       if x = y then e2 else subst e2)
  in 
  subst e 
;;
```
evaluation/subsitution must implement our variable *scoping* rules correctly

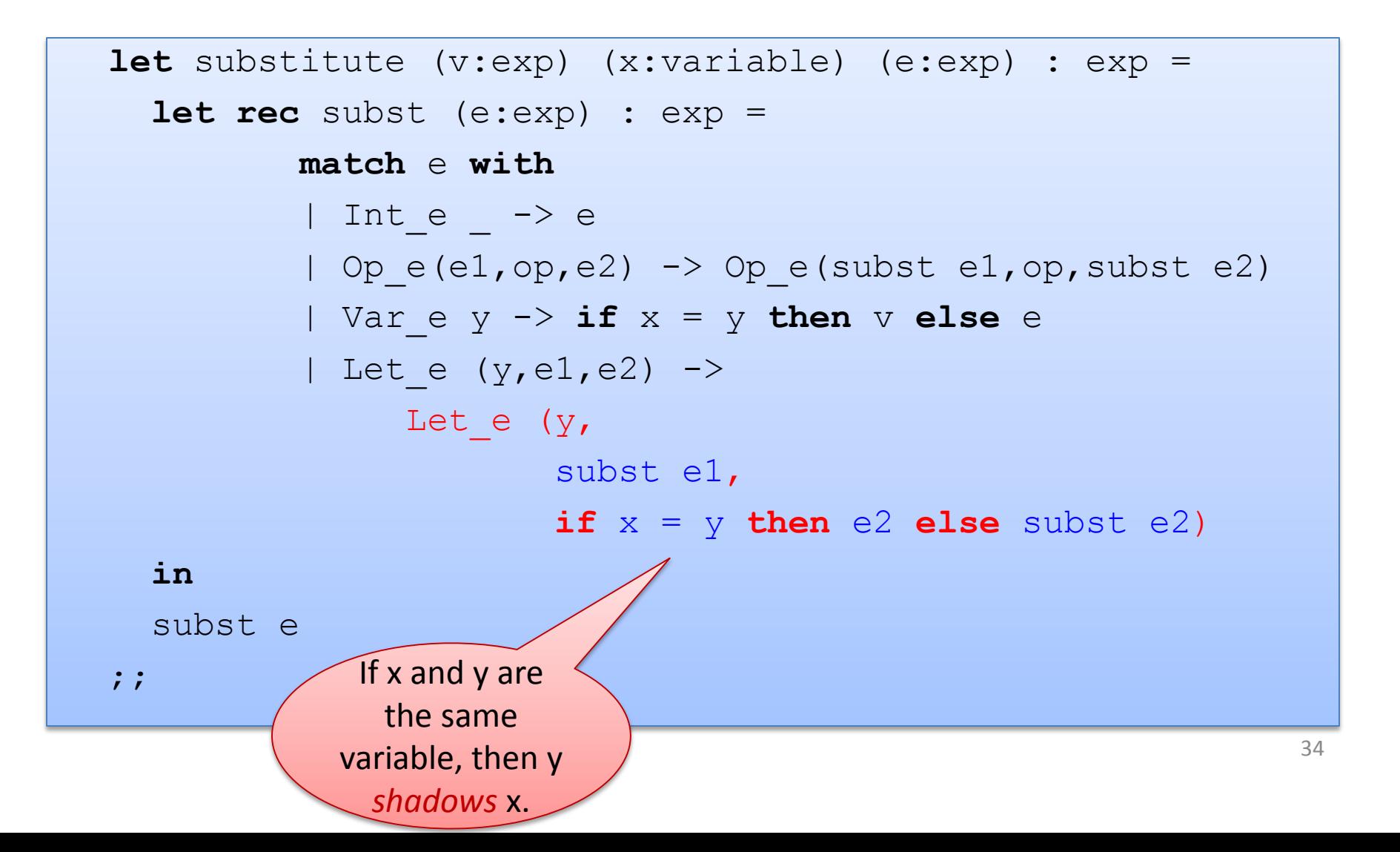

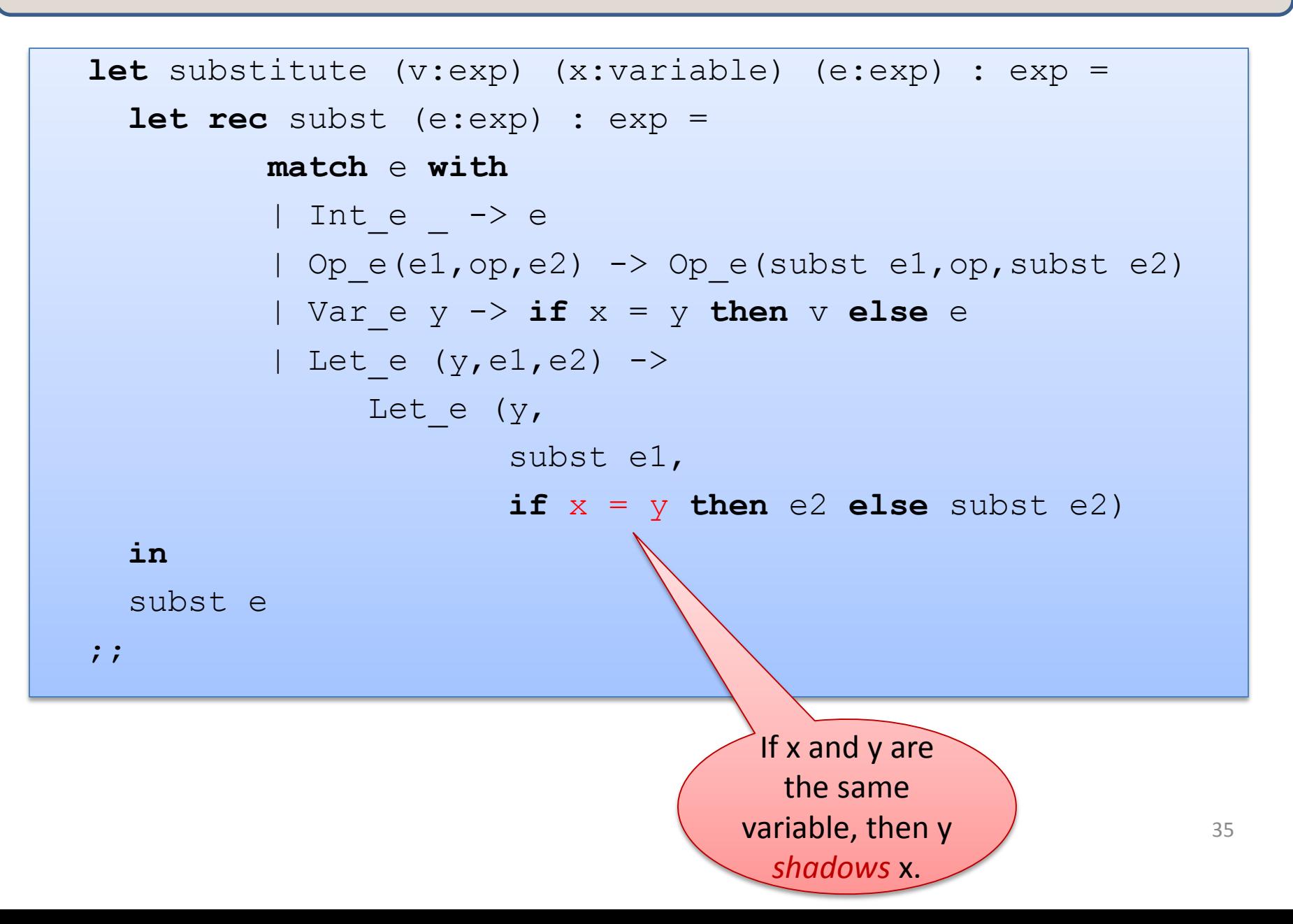

## **SCALING UP THE LANGUAGE (MORE FEATURES, MORE FUN)**

**type**  $\exp$  = Int  $\exp$  **of** int | Op\_e **of**  $\exp$  \* op \*  $\exp$ | Var\_e **of** variable | Let\_e **of** variable \* exp \* exp

| Fun\_e **of** variable \* exp | FunCall\_e **of** exp \* exp ;;

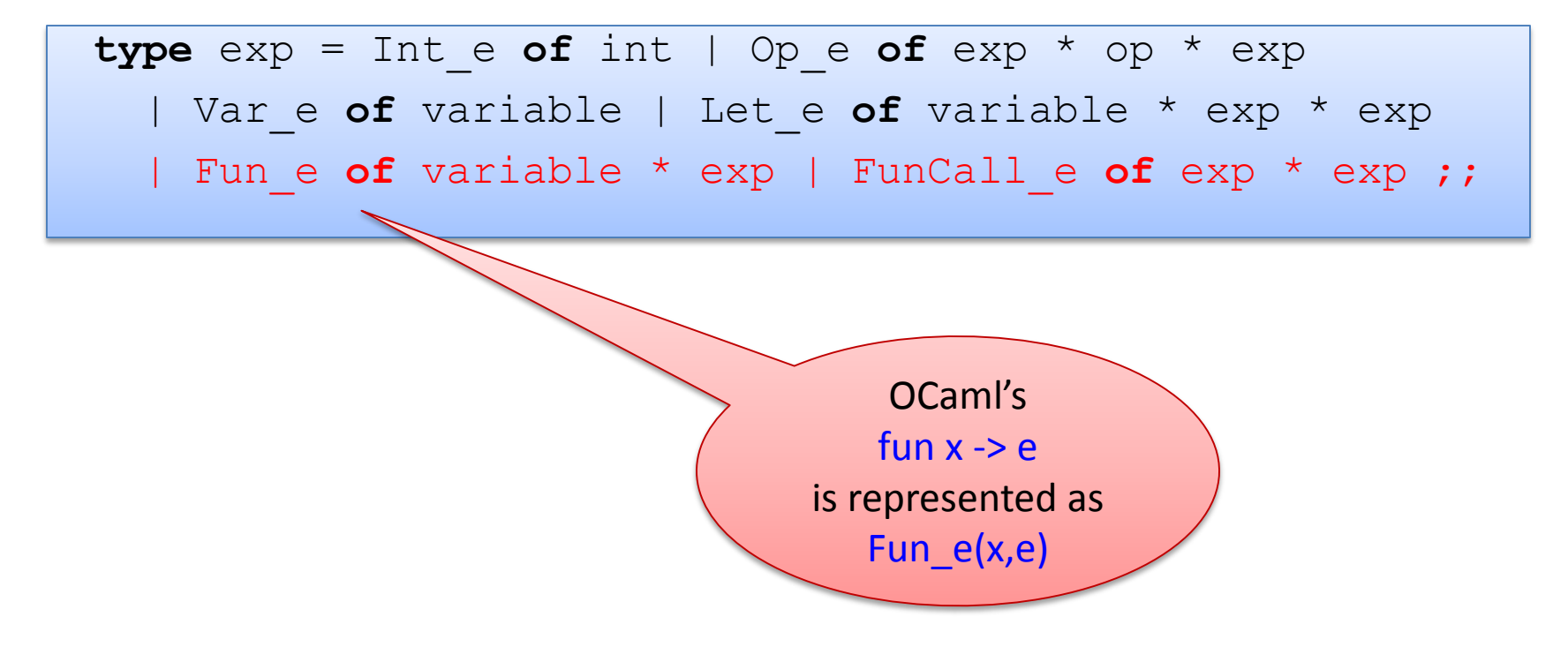

**type**  $exp = Int e$  **of**  $int$  | Op  $e$  **of**  $exp$  \*  $op$  \*  $exp$ | Var\_e **of** variable | Let\_e **of** variable \* exp \* exp Fun e of variable \* exp | FunCall e of exp \* exp ;;

> A function call fact 3 is implemented as FunCall\_e (Var\_e "fact", Int\_e 3)

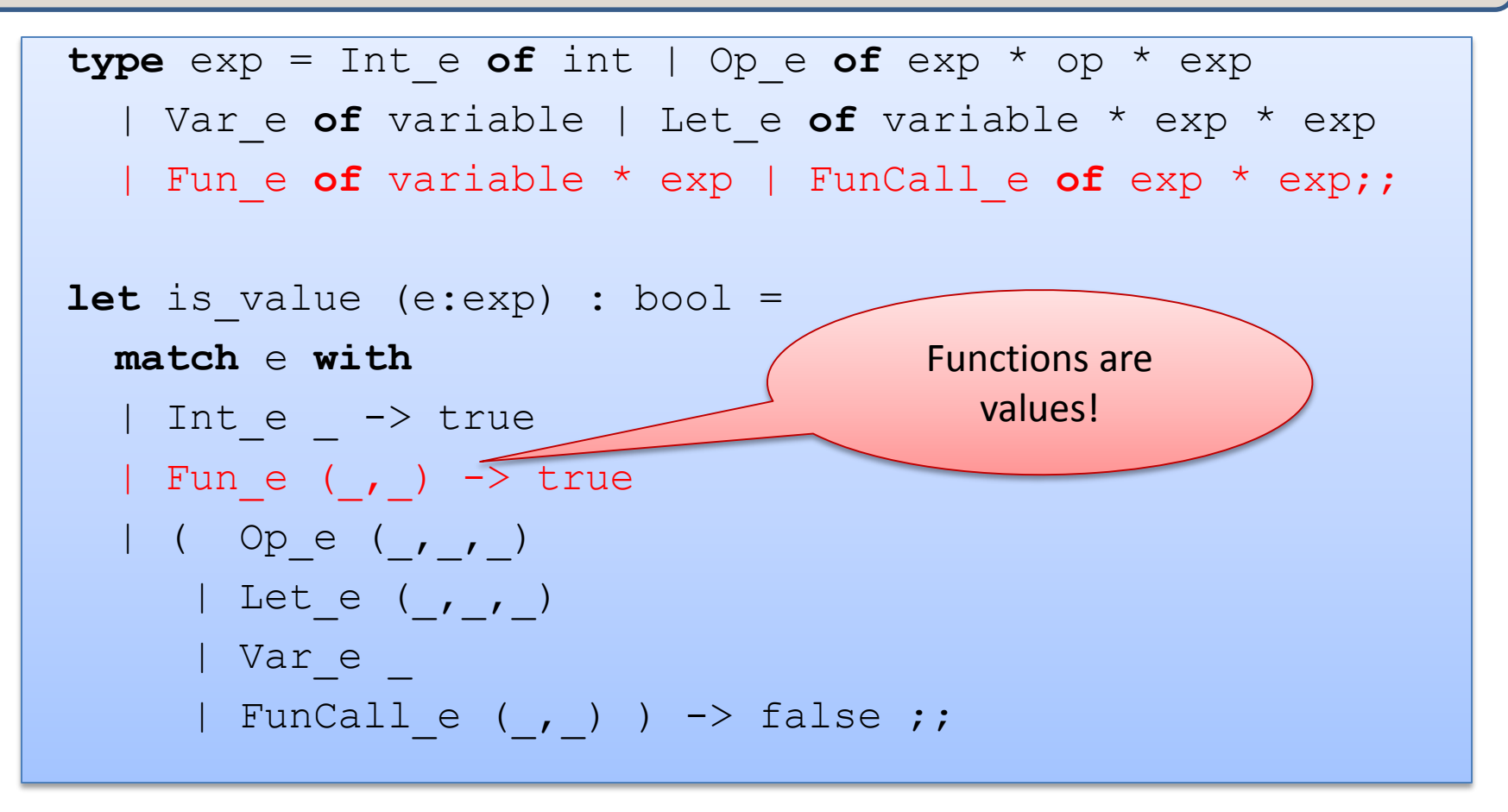

Easy exam question:

What value does the OCaml interpreter produce when you enter

(fun  $x \rightarrow 3$ ) in to the prompt?

Answer: the value produced is  $(\text{fun } x \rightarrow 3)$ 

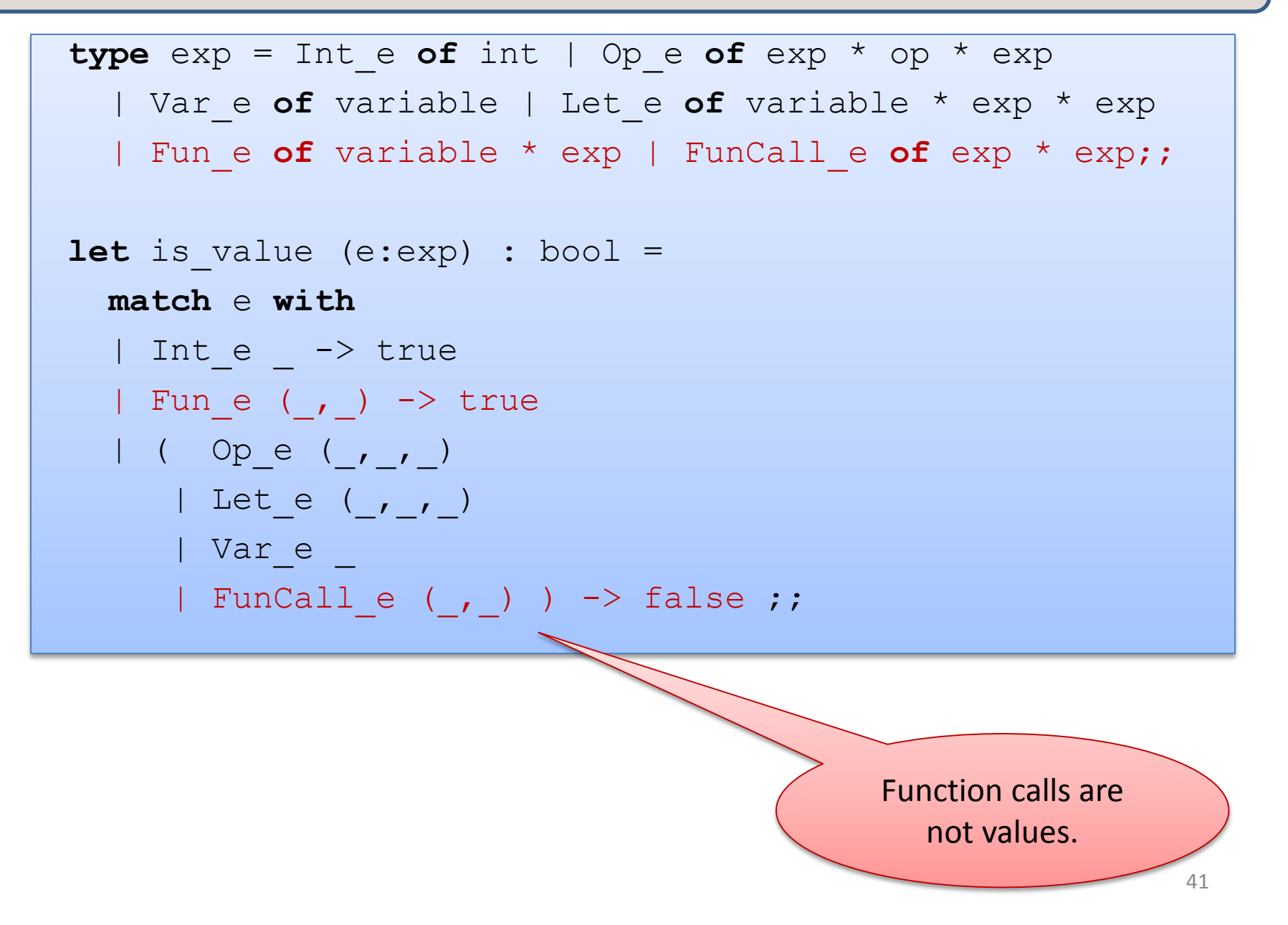

```
let rec eval (e:exp) : exp = 
 match e with 
  | Int_e i -> Int_e i
  | Ope(e1,op,e2) -> eval op (eval e1) op (eval e2)
  | Let e(x,e1,e2) \rightarrow eval (substitute (eval e1) x e2)
  | Var_e x -> raise (UnboundVariable x)
  | Fun e (x,e) \rightarrow Fun e (x,e)| FunCall e (e1,e2) ->
      (match eval e1, eval e2 with
       | Fun e (x,e), v2 -> eval (substitute v2 x e)
       | _ -> raise TypeError)
```

```
let rec eval (e:exp) : exp = 
  match e with 
  | Int_e i -> Int_e i
  | Ope(e1,op,e2) -> eval op (eval e1) op (eval e2)
  | Let e(x,e1,e2) \rightarrow eval (substitute (eval e1) x e2)
  | Var_e x -> raise (UnboundVariable x)
  | Fun e (x,e) \rightarrow Fun e (x,e)| FunCall e (e1,e2) ->
       (match eval e1, eval e2 with
       | Fun e (x,e), v2 -> eval (substitute v2 x e)
        | _ -> raise TypeError)
                                               values (including 
                                               functions) always 
                                                 evaluate to
```
themselves.

```
let rec eval (e:exp) : exp = 
  match e with 
  | Int_e i -> Int_e i
  | Ope(e1,op,e2) -> eval op (eval e1) op (eval e2)
  | Let e(x,e1,e2) \rightarrow eval (substitute (eval e1) x e2)
  | Var_e x -> raise (UnboundVariable x)
  | Fun e (x,e) \rightarrow Fun e (x,e)| FunCall e (e1, e2) ->
       (match eval e1, eval e2 with
        | Fun e (x,e), v2 -> \sqrt{2} (substitute v2 x e)
        | _ -> raise TypeError)
                                           To evaluate a 
                                          function call, we 
                                           first evaluate 
                                          both e1 and e2 to 
                                              values.
```

```
let rec eval (e:exp) : exp = 
  match e with 
  | Int_e i -> Int_e i
  | Ope(e1,op,e2) -> eval op (eval e1) op (eval e2)
  | Let e(x,e1,e2) \rightarrow eval (substitute (eval e1) x e2)
  | Var_e x -> raise (UnboundVariable x)
  | Fun e (x,e) \rightarrow Fun e (x,e)| FunCall e (e1,e2) ->
       (match eval e1, eval e2 with
        | Fun e (x,e), v2 -> eval (substitute v2 x e)
        | _ -> raise TypeError)
                                              e1 had better 
                                               evaluate to a 
                                              function value, 
                                              else we have a 
                                               type error.
```

```
let rec eval (e:exp) : exp = 
 match e with 
  | Int_e i -> Int_e i
  | Ope(e1,op,e2) -> eval op (eval e1) op (eval e2)
  | Let e(x,e1,e2) \rightarrow eval (substitute (eval e1) x e2)
  | Var_e x -> raise (UnboundVariable x)
  | Fun e (x,e) \rightarrow Fun e (x,e)| FunCall e (e1,e2) ->
      (match eval e1, eval e2 with
       | Fun e (x,e), v2 -> eval (substitute v2 x e)
       | _ -> raise TypeError)
```
Then we substitute e2's value (v2) for x in e and evaluate the resulting expression.

## Simplifying a little

```
let rec eval (e:exp) : exp = 
  match e with 
  | Int_e i -> Int_e i
  | Ope(e1,op,e2) -> eval op (eval e1) op (eval e2)
  | Let e(x,e1,e2) \rightarrow eval (substitute (eval e1) x e2)
  | Var_e x -> raise (UnboundVariable x)
  | Fun e (x,e) \rightarrow Fun e (x,e)| FunCall e (e1,e2) ->
       (match eval e1 
        | Fun e (x,e) \rightarrow eval (substitute (eval e2) x e)
        | _ -> raise TypeError)
                   We don't really need
                  to pattern-match on e2.
                     Just evaluate here
```
## Simplifying a little

```
let rec eval (e:exp) : exp = 
  match e with 
  | Int_e i -> Int_e i
  | Ope(e1,op,e2) -> eval op (eval e1) op (eval e2)
  | Let e(x,e1,e2) \rightarrow eval (substitute (eval e1) x e2)
  | Var_e x -> raise (UnboundVariable x)
  | Fun e (x,e) \rightarrow Fun e (x,e)| FunCall e (ef,e1) ->
       (match eval ef with
        | Fun e (x,e^2) \rightarrow eval (substitute (eval e1) x e2)
        | _ -> raise TypeError)
                                         This looks like 
                                         the case for let!
```
#### Let and Lambda

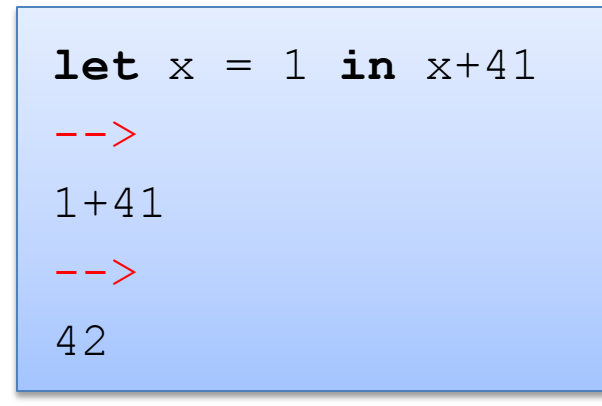

$$
(fun x \rightarrow x+41) 1\n--\n>1+41\n--\n2\n42
$$

In general:

**(fun** 
$$
x \to e^2
$$
)  $e^1$  == let  $x = e^1$  in  $e^2$ 

#### So we could write:

```
let rec eval (e:exp) : exp = 
 match e with 
  | Int_e i -> Int_e i
  | Ope(e1,op,e2) -> eval op (eval e1) op (eval e2)
  | Let e(x,e1,e2) \rightarrow eval (FunCall (Fun e (x,e2), e1))
  | Var_e x -> raise (UnboundVariable x)
  | Fun e (x,e) \rightarrow Fun e (x,e)| FunCall e (ef,e2) ->
      (match eval ef with
       | Fun e (x,e1) -> eval (substitute (eval e1) x e2)
       | _ -> raise TypeError)
```
In programming-languages speak: "Let is *syntactic sugar* for a function call"

50 Syntactic sugar: A new feature defined by a simple, local transformation.

#### Recursive definitions

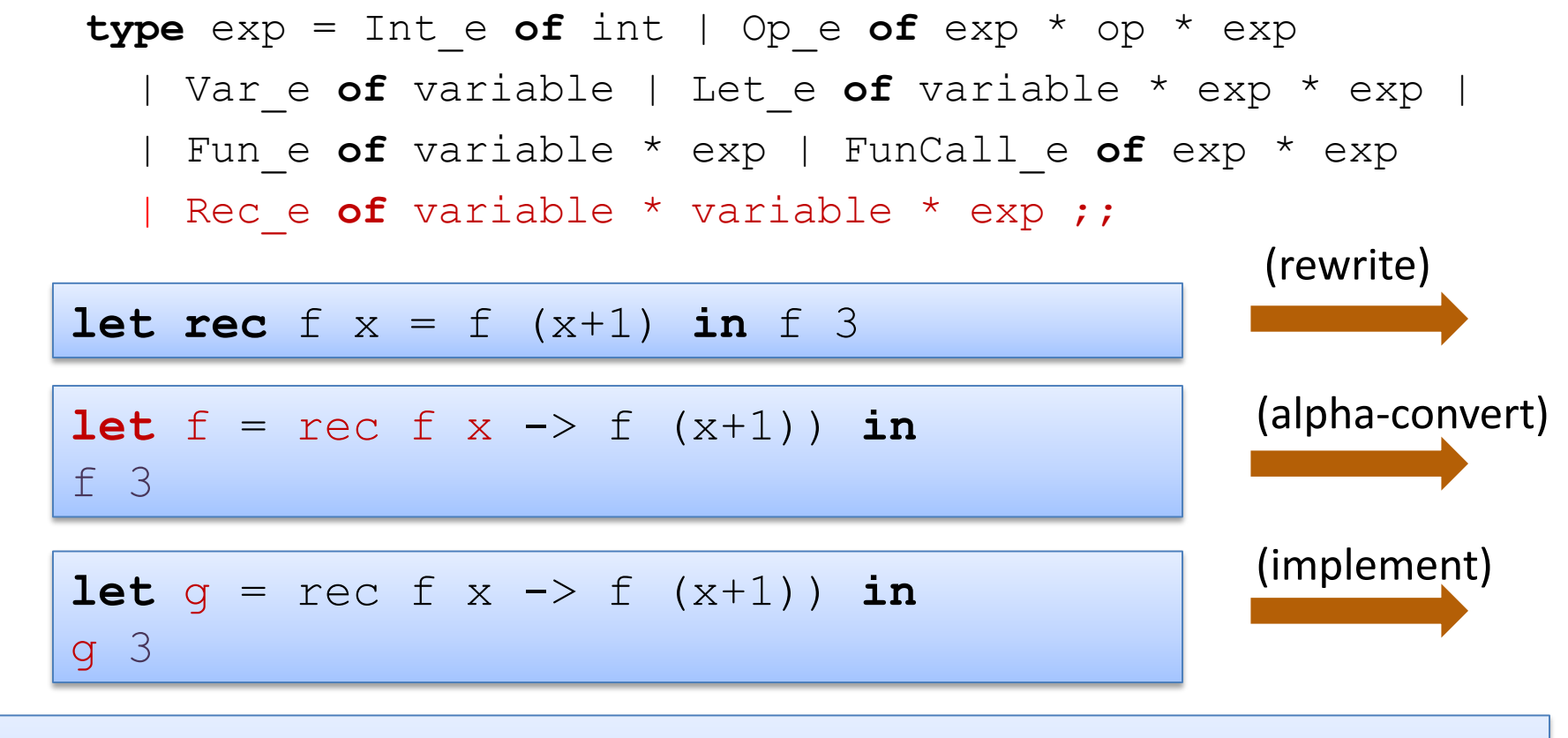

Let\_e ("g, Rec\_e ("f", "x", FunCall\_e (Var\_e "f", Op\_e (Var\_e "x", Plus, Int\_e 1)) ), FunCall (Var\_e "g", Int\_e 3) )

#### Recursive definitions

```
type exp = Int e of int | Op e of exp * op * exp| Var_e of variable | Let_e of variable * exp * exp |
  | Fun_e of variable * exp | FunCall_e of exp * exp
  | Rec_e of variable * variable * exp ;;
```

```
let is value (e:exp) : bool =
 match e with 
  | Int e - true
  | Fun_e (_,_) -> true
  | Rec e of (, , ) \rightarrow true
  | (Op_e (_,_,_) | Let_e (_,_,_) | 
    Var e | FunCall e (, ) ) \rightarrow false ;;
```
#### Interlude: Notation for Substitution

"Substitute value v for variable x in expression e:" e  $[v / x]$ 

examples of substitution:

$$
(x + y) [7/y]
$$
  
\n $(let x = 30 in let y=40 in x + y) [7/y]$   
\nis  $(let x = 30 in let y=40 in x + y)$   
\n $(let y = y in let y = y in y + y) [7/y]$   
\nis  $(let y = 7 in let y = y in y + y)$ 

Basic evaluation rule for recursive functions:

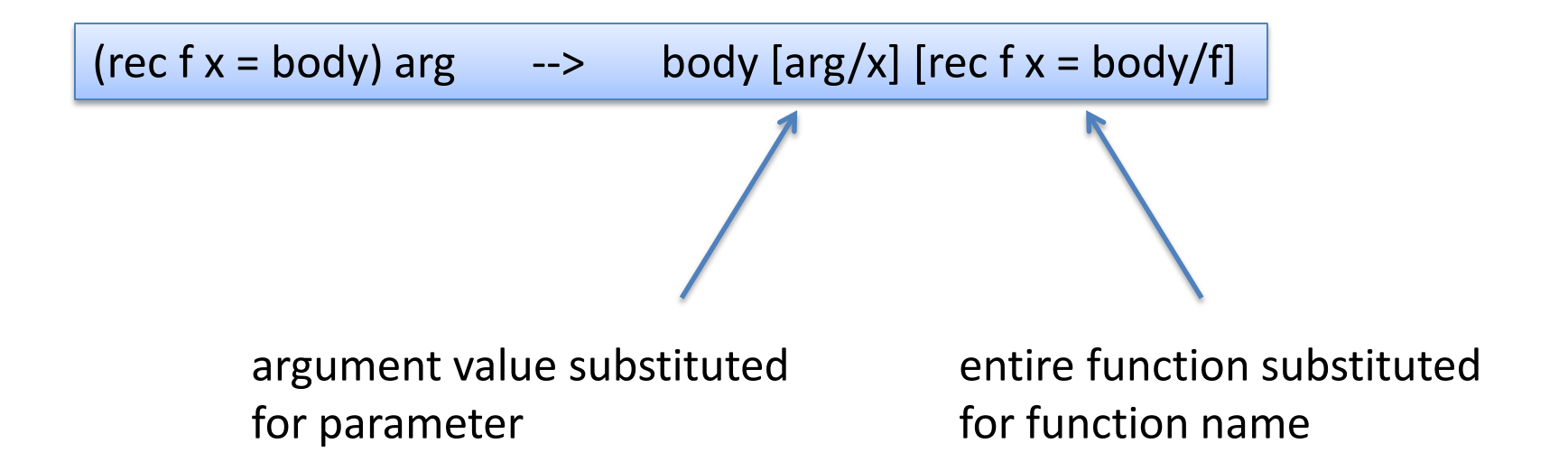

#### Evaluating Recursive Functions

Start out with a let bound to a recursive function:

**let** 
$$
g =
$$

\n $\text{rec } f x \rightarrow$ 

\n $\text{if } x \leq 0 \text{ then } x$ 

\n $\text{else } x + f (x-1)$ 

\n**in**  $g 3$ 

The Substitution:

g 3 [rec f x -> if  $x \le 0$  then  $x$ else  $x + f(x-1)$  / g]

The Result:  $\vert$  (rec f x -> if  $x \le 0$  then  $x \text{ else } x + f(x-1)$  3

#### Evaluating Recursive Functions

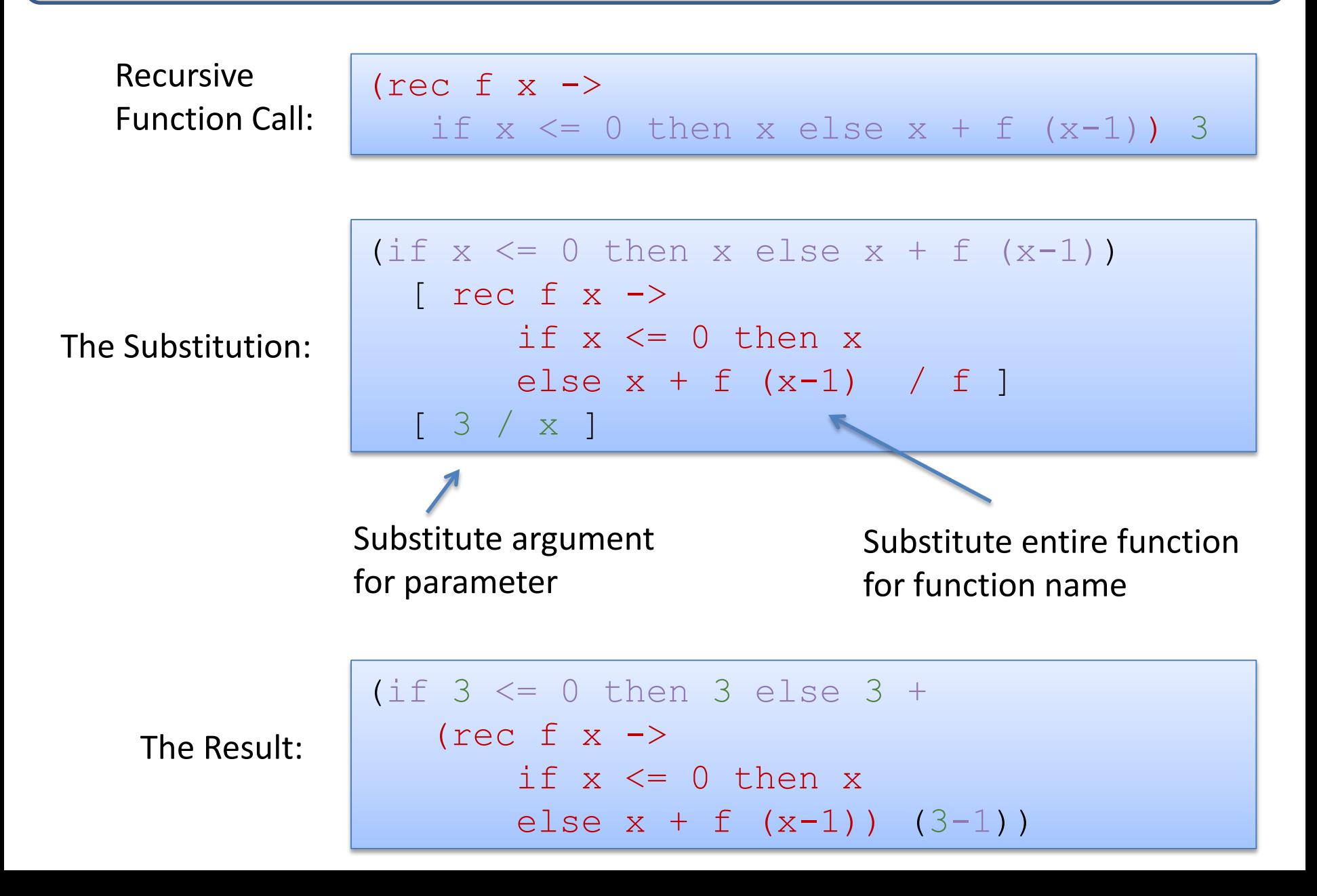

#### Evaluating Recursive Functions

```
let rec eval (e:exp) : exp = 
  match e with 
   Int e i -> Int e i
  | Ope(e1,op,e2) -> eval op (eval e1) op (eval e2)
  | Let e(x,e1,e2) \rightarrow eval (substitute (eval e1) x e2)
   Var e x \rightarrow raise (UnboundVariable x)
   Fune (x,e) \rightarrow Fune (x,e)FunCall e (e1,e2) \rightarrow(match eval e1 with
        | Fun e (x,e) ->
            let v = eval e2 in
            substitute e x v
        | (Rec e (f, x, e)) as g \rightarrowlet v = eval e2 insubstitute (substitute e x v) f g
        | _ -> raise TypeError)
                                           pattern as x
                                           match the pattern
                                           and binds x to value
```
#### More Evaluation

```
(rec fact n = if n <= 1 then 1 else n * fact(n-1)) 3
--&>if 3 < 1 then 1 else 
  3 * (rec fact n = if ... then ... else ...) (3-1)
--&>3 * (rec fact n = if … ) (3-1)
--&>3 * (rec fact n = if … ) 2
--&>3 * (if 2 <= 1 then 1 else 2 * (rec fact n = ...)(2-1))
--&>3 * (2 * <b>(rec</b> fact n = ...)(2-1))--&>3 * (2 * (rec fact n = ...)(1))--&>3 * 2 * (if 1 <= 1 then 1 else 1 * (rec fact ...)(1-1))
--\rangle3 * 2 * 1
```
## From Code to Abstract Specification

OCaml code can give a language semantics

- advantage: it can be executed, so we can try it out
- advantage: it is amazingly concise
	- especially compared to what you would have written in Java
- disadvantage: it is a little ugly to operate over concrete ML datatypes like "Op  $e(e1, Plus, e2)$ " as opposed to "e1 + e2"
- disadvantage: defining a language in itself is a logical fallacy, as we saw earlier in this lecture

## From Code to Abstract Specification

OCaml code can give a language semantics

- advantage: it can be executed, so we can try it out
- advantage: it is amazingly concise
- disadvantage: it is a little ugly to operate over concrete ML datatypes like "Op  $e(e1,Plus,e2)$ " as opposed to  $"e1 + e2"$
- disadvantage: defining a language in itself is a logical fallacy,

PL researchers have developed their own standard notation for writing down how programs execute

- it has a mathematical "feel" that makes PL researchers feel special and gives us *goosebumps* inside
- $-$  it operates over abstract expression syntax like "e1 + e2"
- it is useful to know this notation if you want to read specifications of programming language semantics
	- e.g.: Standard ML (of which OCaml is a descendent) has a formal definition given in this notation (and C, and Java; but not OCaml…)
	- e.g.: most papers in the conference POPL (ACM Principles of Prog. Lang.)

Our goal is to explain how an expression e evaluates to a value v.

In other words, we want to define a mathematical *relation* between pairs of expressions and values.

## Formal Inference Rules

We define the "evaluates to" relation using a set of (inductive) rules that allow us to *prove* that a particular (expression, value) pair is part of the relation.

A rule looks like this:

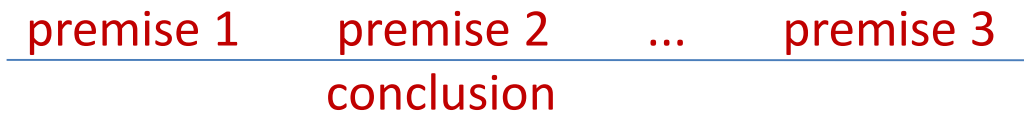

#### You read a rule like this:

– "if premise 1 can be proven and premise 2 can be proven and ... and premise n can be proven then conclusion can be proven"

Some rules have no premises

- this means their conclusions are always true
- we call such rules "axioms" or "base cases"

#### An example rule

As a rule:

```
e1 \leftarrow > v1 e2 \leftarrow > v2 eval_op (v1, op, v2) == v'
                        e1 op e2 \rightarrow v'
```
In English:

```
"If e1 evaluates to v1 
and e2 evaluates to v2 
and eval_op (v1, op, v2) is equal to v'
then
e1 op e2 evaluates to v'
```

```
let rec eval (e:exp) : exp = 
 match e with 
  | Op e(e1,op,e2) -> let v1 = eval e1 in
                       let v2 = eval e2 in
                       let v' = eval op v1 op v2 in
                       \bar{v}
```
#### An example rule

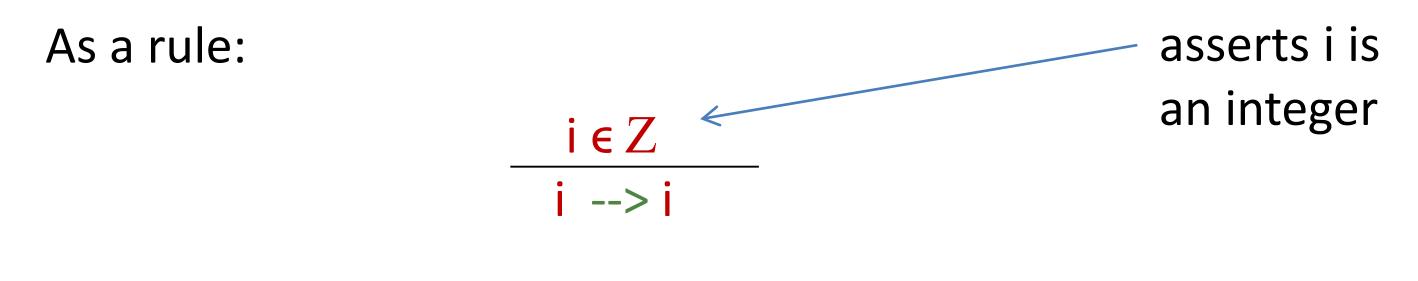

In English:

"If the expression is an integer value, it evaluates to itself."

```
let rec eval (e:exp) : exp = 
 match e with 
 | Int_e i -> Int_e i
 ...
```
As a rule:

$$
\frac{e1\rightarrow v1}{\text{let }x = e1 \text{ in }e2 \rightarrow v2}
$$

In English:

"If e1 evaluates to v1 (which is a *value*) and e2 with v1 substituted for x evaluates to v2 then let  $x=e1$  in e2 evaluates to  $v2."$ 

In code:

**let rec** eval (e:exp) : exp = **match** e **with**  | Let  $e(x,e1,e2)$  -> let v1 = eval e1 in eval (substitute v1 x e2) ...

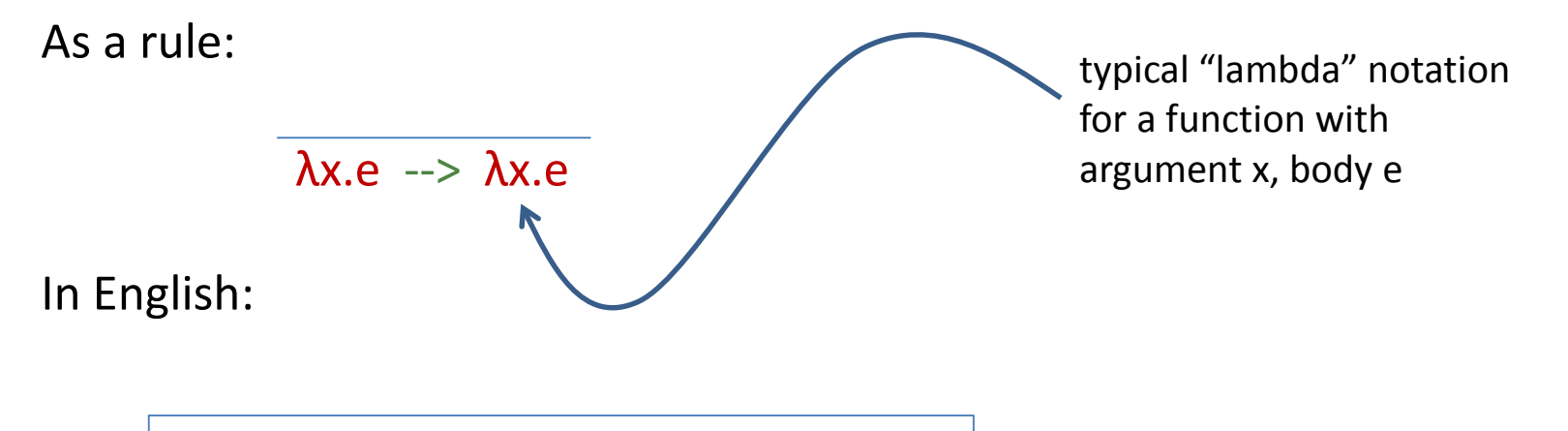

"A function value evaluates to itself."

```
let rec eval (e:exp) : exp = 
  match e with 
 ...
 | Fun e (x,e) \rightarrow Fun e (x,e)...
```
As a rule:

$$
\frac{e1 \rightarrow \lambda x.e}{e1 e2 \rightarrow v} \frac{e[v2/x] \rightarrow v}{e1 e2 \rightarrow v}
$$

In English:

"if e1 evaluates to a function with argument x and body e and e2 evaluates to a value v2 and e with v2 substituted for x evaluates to y then e1 applied to e2 evaluates to v"

```
let rec eval (e:exp) : exp = 
  match e with 
 ..
  FunCall e (e1,e2) ->
           (match eval e1 with
             | Fun e (x,e) \rightarrow eval (substitute e x (eval e2))
             \vert \ldots \rangle...
```
e1--> rec f  $x = e$  e2 --> v e[rec f  $x = e/f$ ][v/x] --> v2 e1 e2  $\rightarrow$  v2 As a rule:

In English:

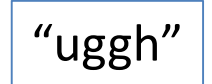

```
let rec eval (e:exp) : exp = 
 match e with 
     ...
   | (Rec e (f, x, e)) as g ->
        let v = eval e2 insubstitute (substitute e x v) f g
```
#### Comparison: Code vs. Rules

#### complete eval code: complete set of rules:

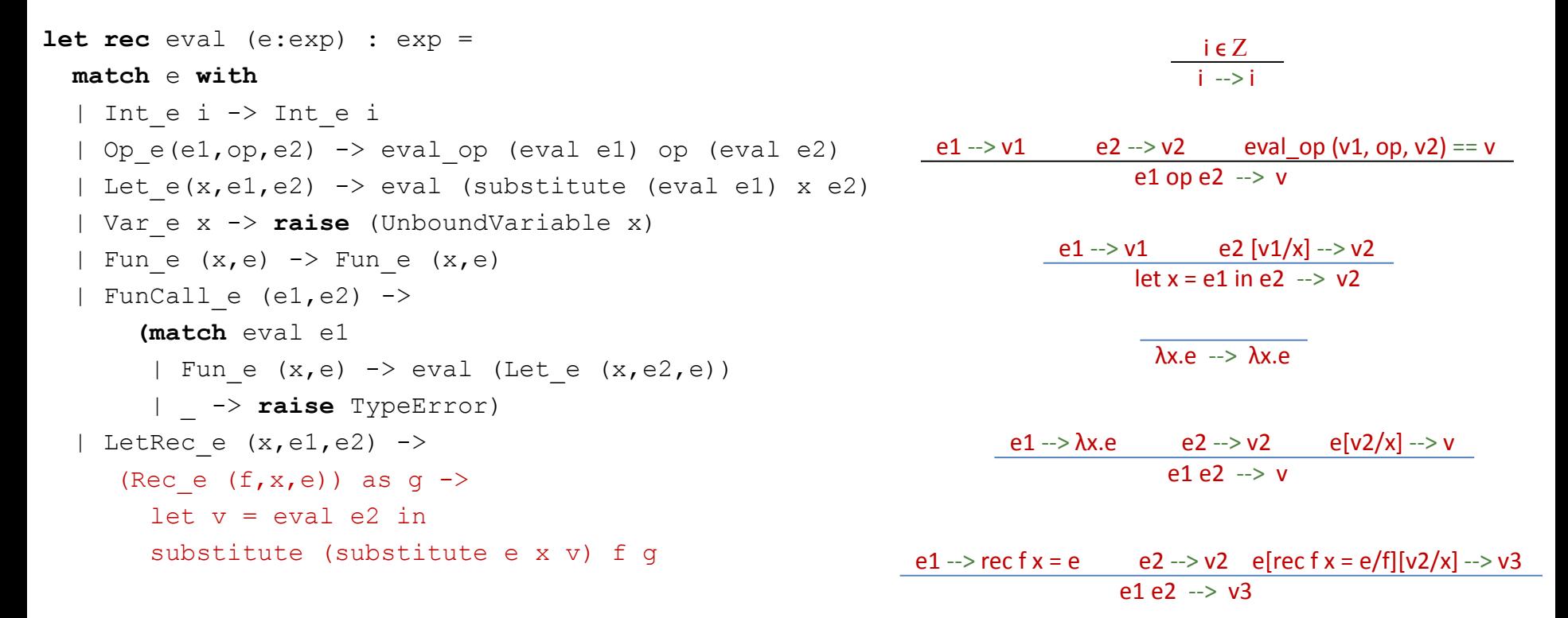

*Almost* isomorphic:

- one rule per pattern-matching clause
- recursive call to eval whenever there is a --> premise in a rule
- what's the main difference?

#### Comparison: Code vs. Rules

#### complete eval code: complete set of rules:

 $i = 7$ 

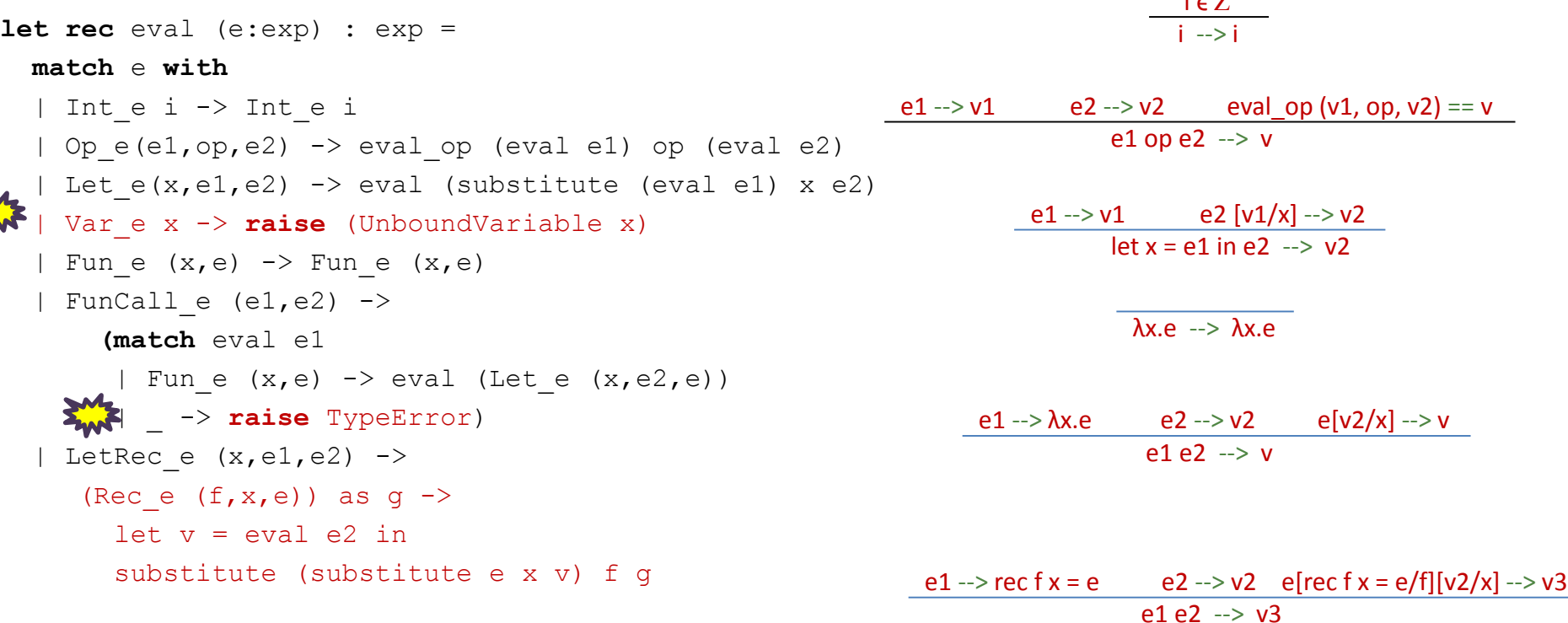

- There's no formal rule for handling free variables
- No rule for evaluating function calls when a non-function in the caller position
- In general, *no rule when further evaluation is impossible*
	- the rules express the *legal evaluations* and say nothing about what to do in error situations
	- the code handles the error situations by raising exceptions
	- type theorists prove that well-typed programs don't run into undefined cases

## Some Final Words

- The substitution model is only a model.
	- it does not accurately model all of OCaml's features
		- I/O, exceptions, mutation, concurrency, …
		- we can build models of these things, but they aren't as simple.
		- even substitution was tricky to formalize!
- It's useful for reasoning about higher-order functions, correctness of algorithms, and optimizations.
	- we can use it to formally prove that, for instance:
		- map f (map g  $xs$ ) == map (comp f g)  $xs$
		- proof: by induction on the length of the list xs, using the definitions of the substitution model.
	- we often model complicated systems (e.g., protocols) using a small functional language and substitution-based evaluation.
- It is *not* useful for reasoning about execution time or space
	- more complex models needed there